# **eole-dns - Evolution #3578**

# **Si on installe eole-dns sur un module 1 carte : activer\_dns\_eth0 est à non et en mode expert**

05/06/2012 17:17 - Joël Cuissinat

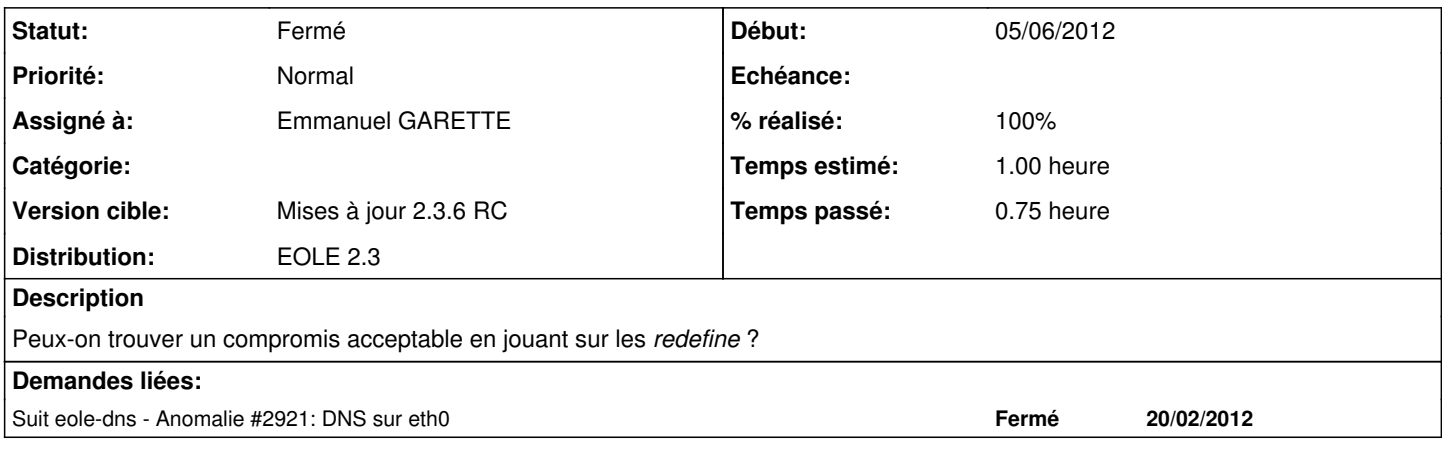

### **Révisions associées**

**Révision d295e22e - 25/07/2012 11:03 - Joël Cuissinat**

· dicos/22\_dns.xml :

activer\_dns\_eth0 passé à "oui" et en mode "normal"

• suppression d'Amon dans les libellés des variables "dns\_master\_ethX"

Fixes #3578 @30m

#### **Historique**

#### **#1 - 05/06/2012 17:19 - Joël Cuissinat**

+ enlever "Amon" du libellé suivant :

Amon master DNS de cette zone

#### **#2 - 06/06/2012 09:30 - Joël Cuissinat**

- *Statut changé de Nouveau à En attente d'informations*
- *Assigné à mis à Emmanuel GARETTE*
- *Version cible changé de Mises à jour 2.3.5 RC à Mises à jour 2.3.6 RC*

### **#3 - 25/07/2012 11:13 - Joël Cuissinat**

- *Statut changé de En attente d'informations à Résolu*
- *% réalisé changé de 0 à 100*

Appliqué par commit [d295e22ef4d65502f458afc6912c933607a6566f](https://dev-eole.ac-dijon.fr/projects/eole-dns/repository/revisions/d295e22ef4d65502f458afc6912c933607a6566f).

### **#4 - 25/07/2012 12:30 - Joël Cuissinat**

Restauration de la configuration pour Amon : -> commit <u>[conf-amon:8666bdb3](https://dev-eole.ac-dijon.fr/projects/conf-amon/repository/revisions/8666bdb3d0860c64339fa707697e0027b75bd83d)</u>

## **#5 - 28/08/2012 15:33 - Joël Cuissinat**

*- Statut changé de Résolu à Fermé*

Vu EoleBase + *eole-dns 2.3-eole95~2*